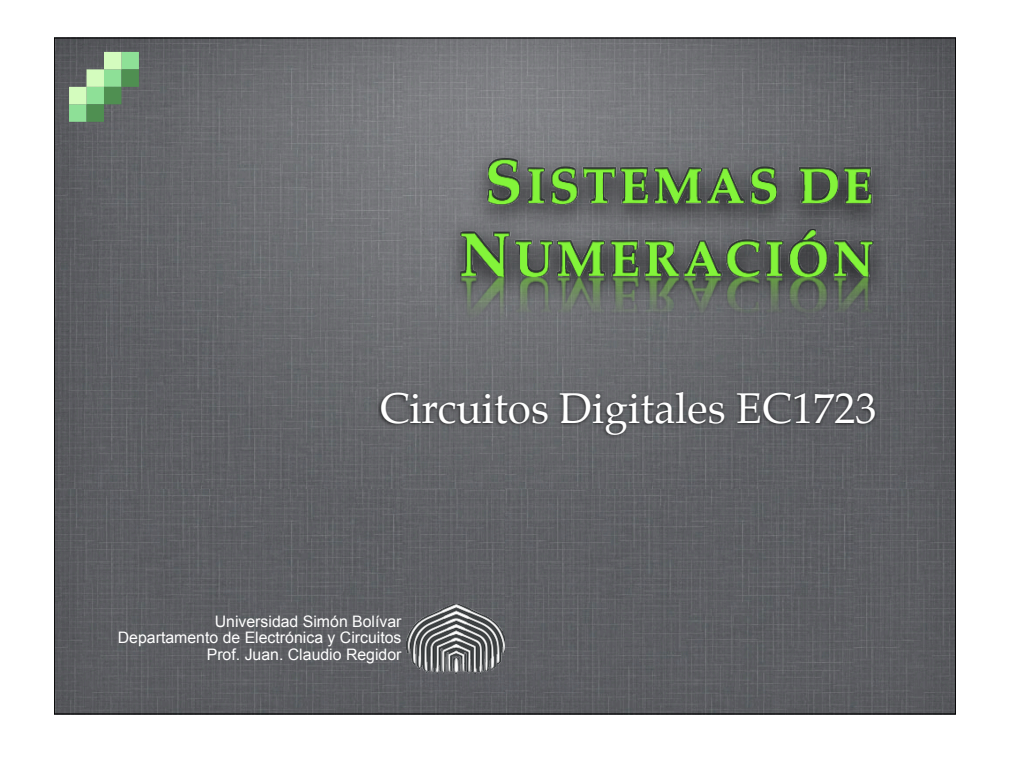

#### **Sistemas de Numeración Posicional**

En un número  $a_n a_{n-1} a_{n-2} \cdots a_2 a_1 a_0$ , cada símbolo  $a_i$ tiene un valor que depende de su posición, según la expresión:

$$
N = a_n \cdot b^n + a_{n-1} \cdot b^{n-1} + a_{n-2} \cdot b^{n-2} + \dots + a_2 \cdot b^2 + a_1 \cdot b^1 + a_0 \cdot b^0
$$

$$
N = \sum_{i=0}^n a_i \cdot b^i
$$

- *N* es el valor numérico representado por la cadena de símbolos *ai*.
- Prof. Juan Claudio Regidor Universidad Simón Bolívar 2 *b* es llamada la *base* del sistema.

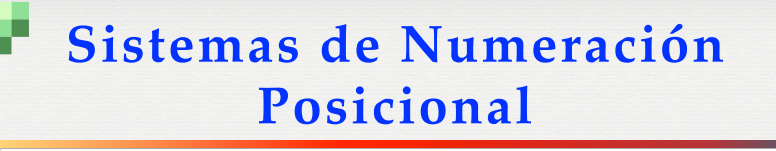

Algunos ejemplos:

$$
1512 (base 10)
$$
  
\n
$$
N = 1 \cdot 10^{3} + 5 \cdot 10^{2} + 1 \cdot 10^{1} + 2 \cdot 10^{0}
$$
  
\n
$$
1512 (base 6)
$$
  
\n
$$
N = 1 \cdot 6^{3} + 5 \cdot 6^{2} + 1 \cdot 6^{1} + 2 \cdot 6^{0} = 404
$$
  
\n
$$
1512 (base 8)
$$
  
\n
$$
N = 1 \cdot 8^{3} + 5 \cdot 8^{2} + 1 \cdot 8^{1} + 2 \cdot 8^{0} = 842
$$
  
\n<sup>Prof. Juan Claudio Regldor</sup>  
\n<sup>Universidad Simón Bolivar</sup>

3

#### **Numeración Babilónica** Los babilonios desarrollaron un sistema posicional de base 60, aunque los "dígitos" se formaban con sólo dos símbolos; no había un símbolo para el cero. Conservamos un resto de este sistema en la división de la circunferencia en grados, minutos y segundos de arco, y en la división del día en horas, minutos y segundos.  $\frac{1}{2}$  16  $\frac{1}{2}$   $\frac{1}{2}$  $7.467$   $37.4667$ ≪₩ 28 长带 38 长长带  $\sqrt{3H}$ ≪₩  $\frac{1}{2}$  of  $\overline{\mathbb{SE}}$  $29 \, 46.$ 39 46 #  $-\frac{1}{2}$ 466 Prof. Juan Claudio Regidor Universidad Simón Bolíva

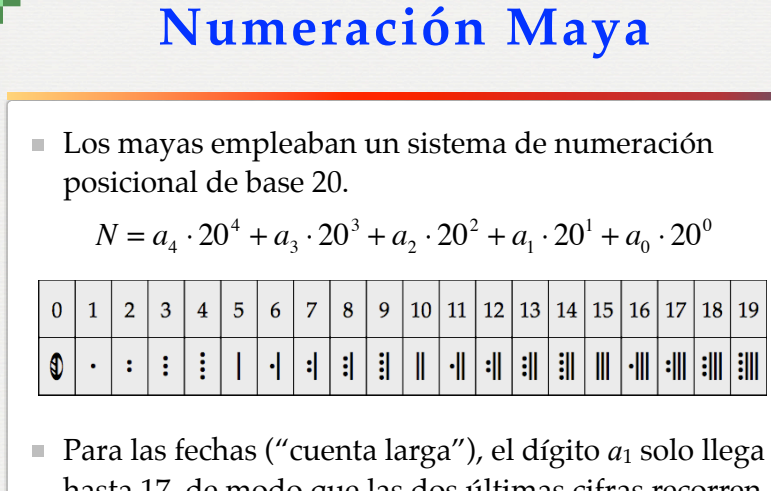

hasta 17, de modo que las dos últimas cifras recorren los valores 0-359, aproximando la duración del año.

## **Numeración indo-arábiga**

- El sistema decimal que usamos en la actualidad se deriva del desarrollado en India hacia el s. VI y adoptado por los árabes en el s. VIII. Leonardo de Pisa (Fibonacci) difundió el sistema en Europa en 1202 con su *Liber Abaci* (Libro del Ábaco).
- Los símbolos originales usados aún en los países musulmanes son diferentes de los empleados en Europa y luego en el resto del mundo.

! ! " # \$ % & ' ( )  $0$   $1$   $2$   $3$   $4$   $5$   $6$   $7$   $8$   $9$ 

#### **Sistemas de Numeración Posicional**

- La base se denota como un subíndice del número, excepto cuando no hay ambigüedad.
- Nuestro sistema de base diez o decimal, por convención, no requiere el subíndice.
	- $100110101<sub>2</sub> = 465<sub>8</sub> = 309$

Prof. Juan Claudio Regidor **1986** Universidad Simón Bolíva

Prof. Juan Claudio Regidor **1986** Universidad Simón Bolívar

■ Para sistemas cuya base sea mayor que diez, se suelen emplear letras como dígitos, según la equivalencia: A=10, B=11 … F=15 … K=20, etc.

## **Conversión de una base cualquiera a base 10**

Se evalúa la expresión de definición de sistema posicional.

$$
4658 = 4 \cdot 82 + 6 \cdot 8 + 5 = 309
$$

Prof. Juan Claudio Regidor **Mateursian Claudio Regional Claudio Regional Claudio Regional Claudio Regional Claudio** 

- $2AF8_{16} = 2 \cdot 16^3 + 10 \cdot 16^2 + 15 \cdot 16 + 8 = 11000$
- $21012_3 = 2 \cdot 3^4 + 1 \cdot 3^3 + 0 \cdot 3^2 + 1 \cdot 3 + 2 = 194$

$$
101010_2 = 1 \cdot 2^5 + 1 \cdot 2^3 + 1 \cdot 2 = 42
$$

Prof. Juan Claudio Regidor **Bolívar American Claudio Regional Executor Claudio Activity** Universidad Simón Bolívar

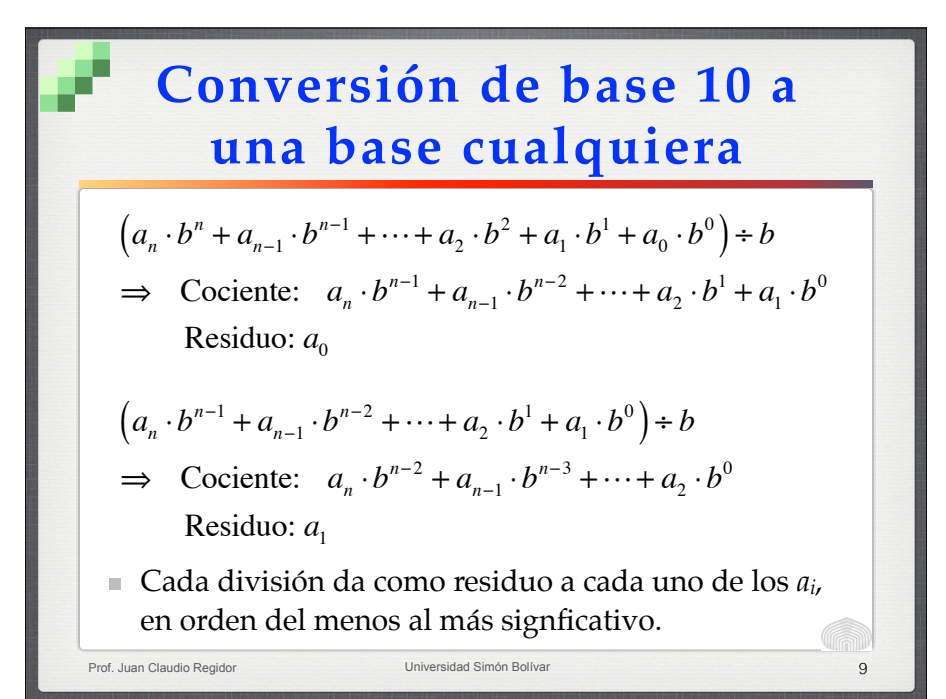

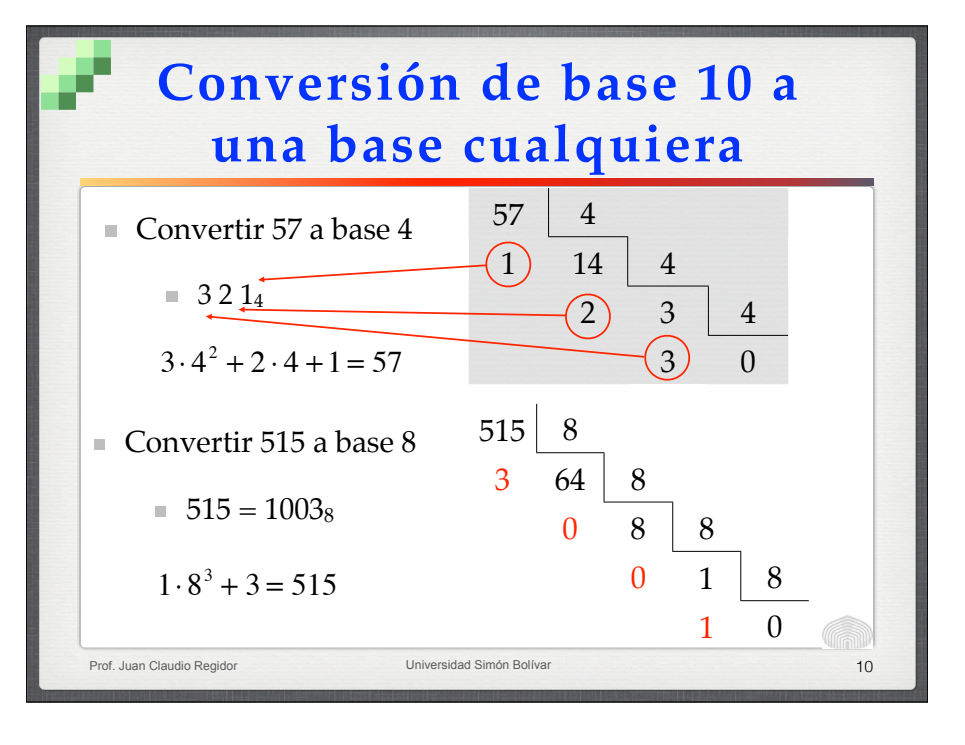

## **Conversión de una base a otra cualquiera**

- Usamos el sistema decimal como paso intermedio.
- **Ejemplo:** Convertir  $537_8$  a base 5:
	- $\equiv$  537<sub>8</sub> a base 10:  $5 \cdot 8^2 + 3 \cdot 8 + 7 = 351$

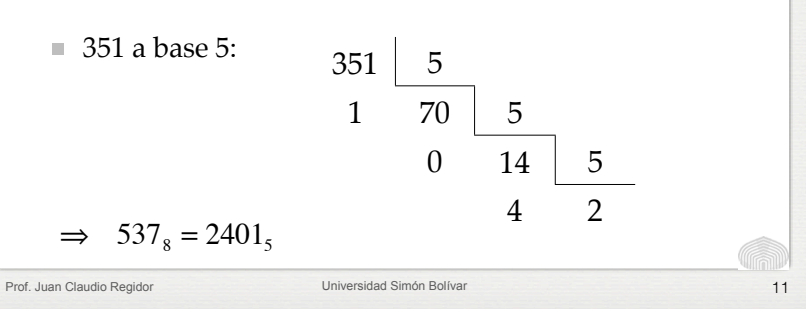

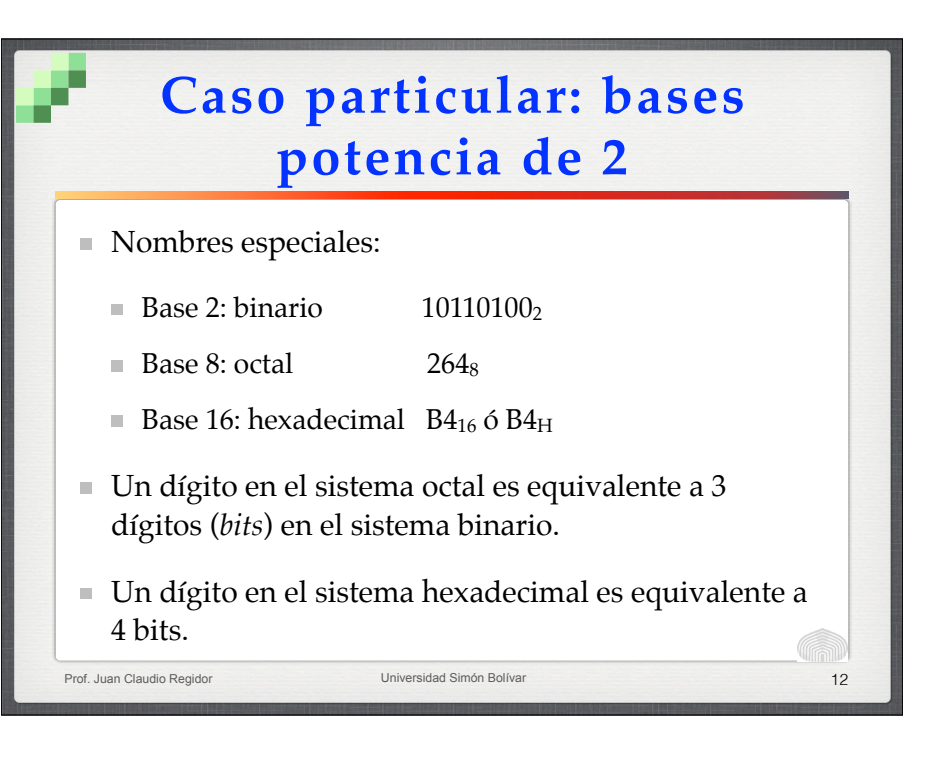

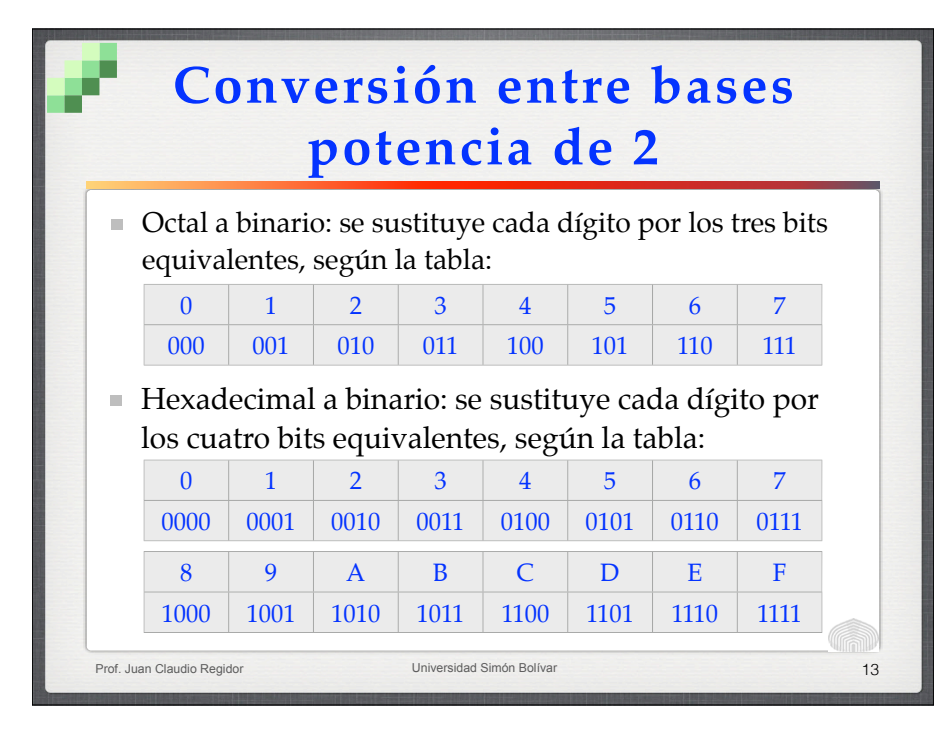

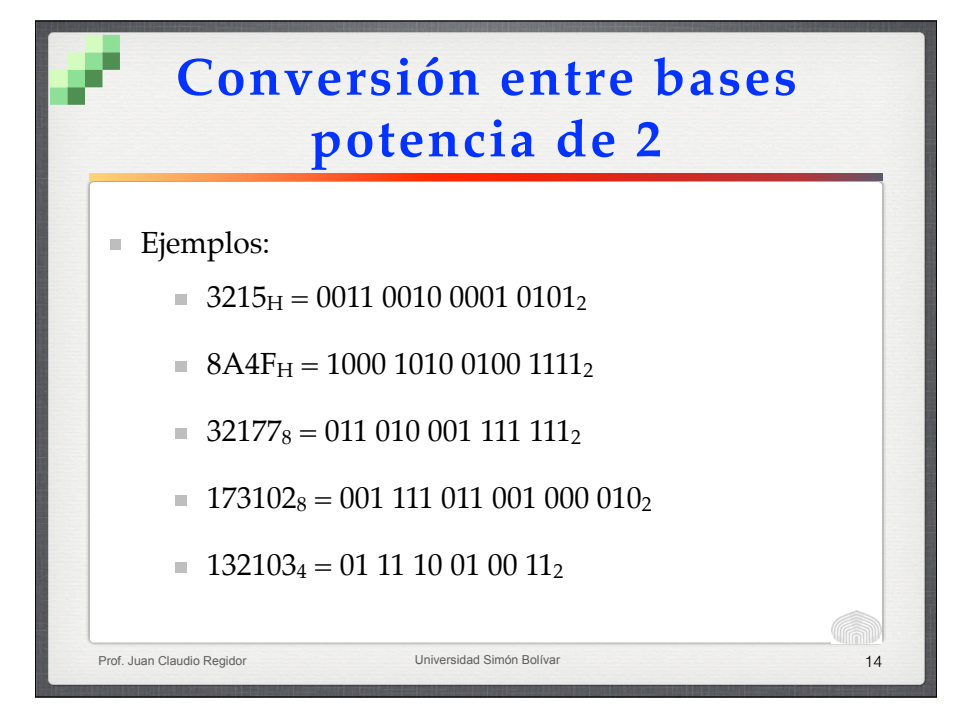

### **Conversión entre bases potencia de 2**

- $\blacksquare$  Binario a octal: separamos los bits en grupos de 3, comenzando por el menos significativo, completando con ceros a la izquierda si es necesario. Cada grupo se sustituye entonces por su dígito octal equivalente.
- Binario a hexadecimal: separamos los bits en grupos de 4, comenzando por el menos significativo, completando con ceros a la izquierda si es necesario. Cada grupo se sustituye entonces por su dígito hexadecimal equivalente.

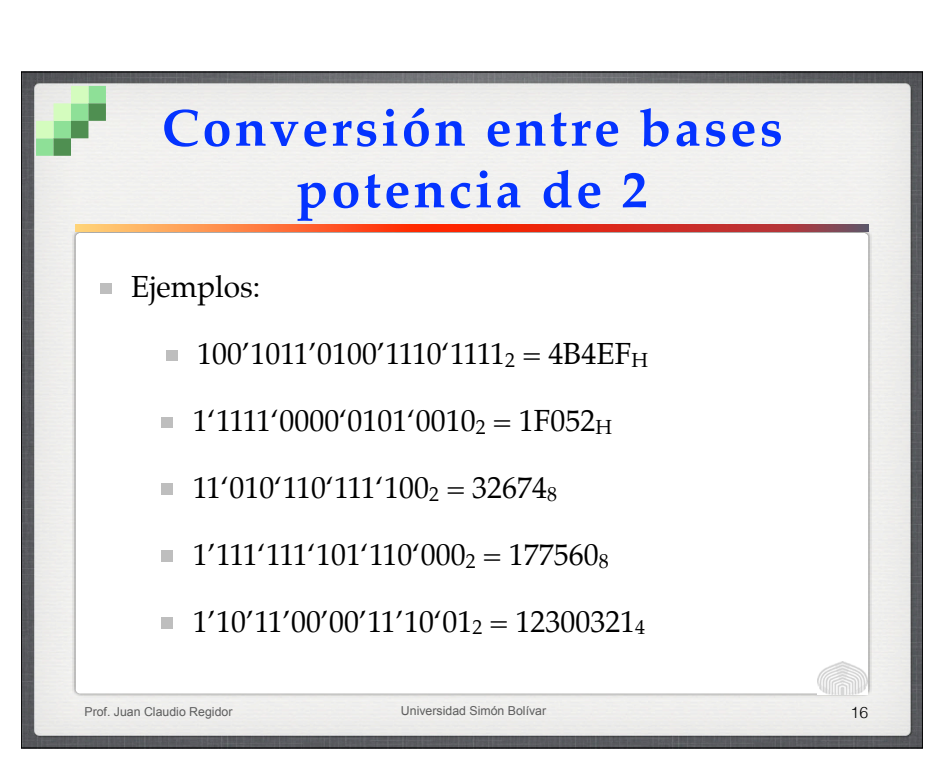

Prof. Juan Claudio Regidor Universidad Simón Bolíva

#### **Conversión entre bases potencia de 2**

- Podemos usar el sistema binario como paso intermedio para conversiones octal-hexadecimal:
	- $1A2B_H = 0001 1010 0010 1011$
	- $1A2B_H = 0'001'101'000'101'011_2 = 15053_8$
	- $173560_8 = 1$  111 011 101 110 000<sub>2</sub>
	- $173560_8 = 1111'0111'0111'0000_2 = F770_H$
- Para convertir de decimal a binario, podemos hacer la conversión a octal o hexadecimal y luego a binario, a fin de reducir la cantidad de divisiones.

Prof. Juan Claudio Regidor **17** November 18, 1992 Universidad Simón Bolívar 1992 universidad Simón Bolívar 1993 universidad Simón Bolívar 1993 universidad Simón Bolívar 1993 universidad Simón Bolívar 1993 universidad Simón

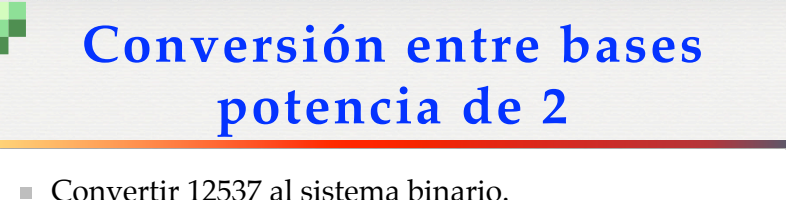

- 
- Usemos el sistema octal como paso intermedio

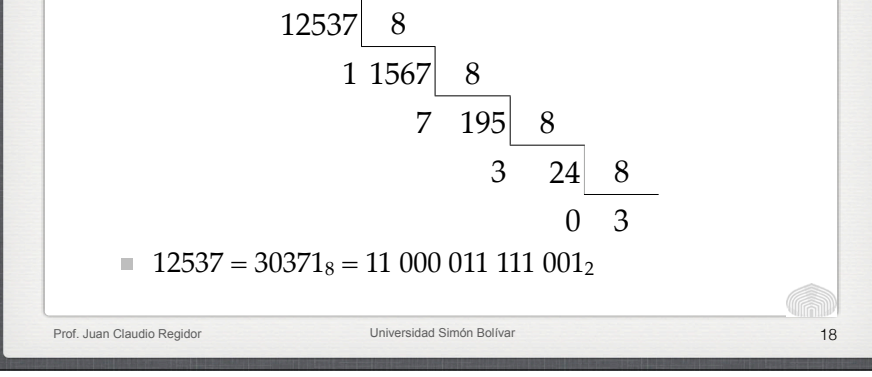

#### **Representación de números fraccionarios**

En el sistema decimal representamos la fracción 1572/100 como 15,72, es decir:

 $1 \cdot 10^{1} + 5 \cdot 10^{0} + 7 \cdot 10^{-1} + 2 \cdot 10^{-2}$ 

■ Para una base *b*, la representación posicional de un número fraccionario será

$$
a_n \cdot b^n + a_{n-1} \cdot b^{n-1} + \dots + a_0 \cdot b^0 + a_{-1} \cdot b^{-1} + \dots + a_{-m} \cdot b^{-m} + \dots
$$

$$
N = \sum_{i=1}^n a_i \cdot b^i
$$

$$
V = \sum_{i=-m}^{n} a_i
$$

■ La expresión anterior permite convertir un número en base *b* al sistema decimal.

# Prof. Juan Claudio Regidor **National Claudio Region Claudio Accident Claudio Claudio Accident Claudio Claudio C Conversión de números fraccionarios**  $\blacksquare$  3122,21<sub>4</sub> a base 10:  $3 \cdot 4^3 + 1 \cdot 4^2 + 2 \cdot 4^1 + 2 \cdot 4^0 + 2 \cdot 4^{-1} + 1 \cdot 4^{-2} =$  $3.64 + 16 + 2.4 + 2 + 2.0$ ,  $25 + 0.0625 = 218$ ,  $3125$  $4 \cdot 5^{0} + 4 \cdot 5^{-1} + 4 \cdot 5^{-2} + 0 \cdot 5^{-3} + 4 \cdot 5^{-4} =$  $4 + 4 \cdot 0.2 + 4 \cdot 0.04 + 4 \cdot 0.0016 = 4.9664$  $\blacksquare$  4,4404<sub>5</sub> a base 10:

#### **Conversión de números fraccionarios**

Para convertir un número decimal a una base *b* cualquiera, la parte entera se trata igual que antes. Para la parte fraccionaria f observamos:

 $b \cdot f = b \cdot (a_{-1} \cdot b^{-1} + a_{-2} \cdot b^{-2} + a_{-3} \cdot b^{-3} + \ldots) = a_{-1} + a_{-2} \cdot b^{-1} + a_{-3} \cdot b^{-2} + \ldots$  $b \cdot (a_{-2} \cdot b^{-1} + a_{-2} \cdot b^{-2} + ...) = a_{-2} + a_{-3} \cdot b^{-1} + ...$ 

Esto es, al multiplicar la base por la parte fraccionaria obtenemos un número cuya parte entera es el valor del digito que sigue a la coma fraccionaria. Repitiendo el proceso con la nueva parte fraccionaria, obtenemos los dígitos sucesivos.

Prof. Juan Claudio Regidor **21 Claudio Regional Claudio Regional Claudio Regional Claudio Regional Claudio Claudio Regional Claudio Regional Claudio Regional Claudio Regional Claudio Regional Claudio Regional Claudio Regio** 

# **Conversión de números fraccionarios**

Prof. Juan Claudio Regidor **National Claudio Region Claudio Region Claudio Claudio Claudio Claudio Claudio Claudio**  $\Box$  0.22912 a base 5:  $\cdot$  0,22912  $*$  5 = 1,1456 • 0.1456  $*$  5 = 0.728  $\cdot$  0,728  $*$  5 = 3,64 • 0,64  $*$  5 = 3,2 •  $0.2 * 5 = 1.0$   $\implies$   $0.10331_5$ El proceso termina cuando la parte fraccionaria del producto es cero.

#### **Conversión de números fraccionarios**

- Un número fraccionario que tenga representación exacta en una base no necesariamente la tiene en otra base.
- Por ejemplo, la fracción  $1/3 = 3^{-1}$  se representa como 0,13, pero en el sistema decimal es la fracción periódica 0,33333…

Prof. Juan Claudio Regidor Universidad Simón Bolívar 23

El proceso de conversión puede no terminar, produciendo así una fracción periódica.

## **Conversión de números fraccionarios**

- Convertir 0.2 a base 2.
	- $\cdot$  0.2  $*$  2 = 0.4
	- $\cdot$  0,4  $*$  2 = 0,8
	- $\cdot$  0,8  $*$  2 = 1,6
	- $\cdot$  0,6  $*$  2 = 1,2
	- $\cdot$  0.2  $\star$  2 = 0.4...

A partir de aquí se repiten indefinidamente los mismos valores, y tenemos la fracción periódica binaria 0,00110011…..

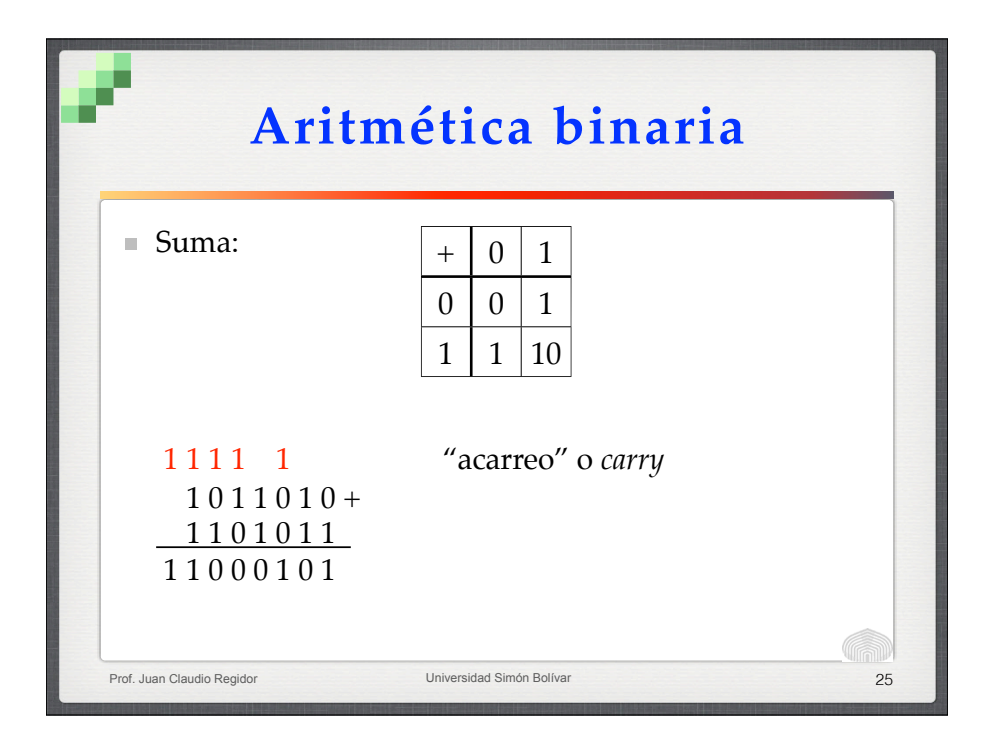

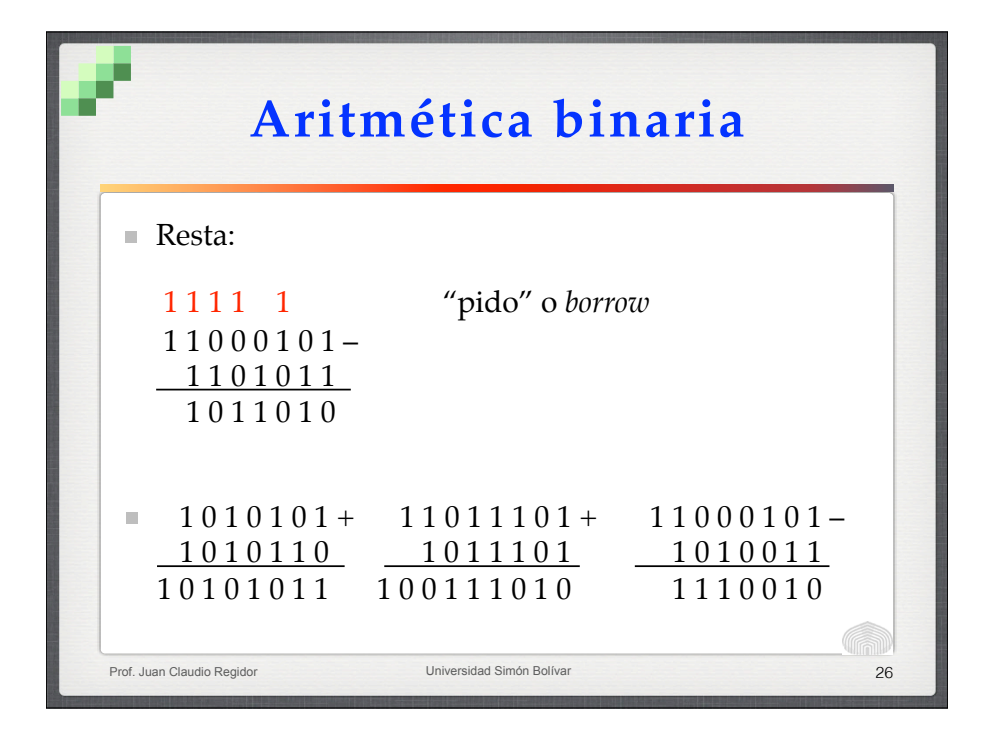

# **Representación de números negativos**

**Magnitud y signo.**

- Es la forma que empleamos comúnmente: +157!! –1249 –17,5732 255,998
- En el sistema binario podemos usar un bit adicional para el signo. La convención normal es 0 para positivo y 1 para negativo:

Prof. Juan Claudio Regidor Universidad Simón Bolívar 27

 $\cdot$ +69 = 0 1000101  $-69 = 1 1000101$ 

 $-129 = 1 10000001$ 

# **Representación de números negativos**

**Complemento a 1.**

- La operación de complemento consiste en restar un número N de otro formado por tantos unos como bits tenga N. El resultado es el complemento a 1 de N: Comp. a 1 de 010010  $111111 - 010010 = 101101$
- La forma práctica de hallar el complemento a 1 es cambiar el valor de cada bit, de 0 a 1 y viceversa. Así, el complemento a 1 de 100101110 es 011010001.

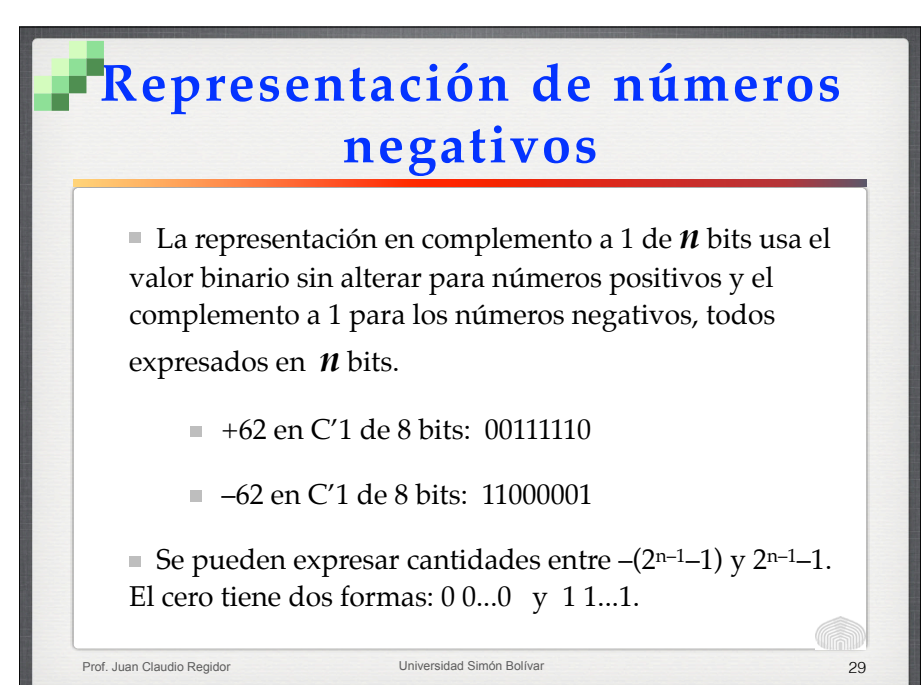

#### **Representación de números negativos**

- Operaciones en complemento a uno:
	- Cambio de signo: se halla el complemento a uno del número.

 $\Rightarrow$   $\begin{array}{c} 0.1110 - 0.1110 + 0.001 \end{array}$ 

 $10\ 0111 + 1 = 0\ 1000$ 

 $(0.1001) = 1.0110; - (1.0101) = 0.1010$ 

Prof. Juan Claudio Regidor **30 Claudio Regional Claudio Regional Claudio Regional Claudio Regional Claudio Regional Claudio Regional Claudio Regional Claudio Regional Claudio Regional Claudio Regional Claudio Regional Clau** 

Resta:  $A - B = A + (complemento a uno de B) + 1$ 

### **Representación de números negativos**

**Complemento a 2.**

- La operación de complemento a dos en *n* bits consiste en restar un número N de 2n.
- El resultado es el complemento a 2 de N en n bits:  $100000 - 010010 = 101110$
- La forma práctica de hallar el complemento a 2 es copiar cada bit empezando por el menos significativo, hasta llegar a un 1, que también se copia. Luego cambiar el valor de cada bit siguiente. Así, el complemento a 2 de 100101100 es 011010100.

## **Representación de números negativos**

La representación en complemento a 2 de *n* bits usa el valor binario sin alterar para números positivos y el complemento a 2 para los números negativos, todos expresados en *n* bits.

- $+62$  en C'2 de 8 bits: 00111110
- –62 en C'2 de 8 bits: 11000010

Prof. Juan Claudio Regidor **National Simón Bolíva**<br>
Universidad Simón Bolíva

■ Se pueden representar cantidades entre  $-2^{n-1}$  y  $(2^{n-1})-1$ . El cero tiene una sola forma: 0 0...0.

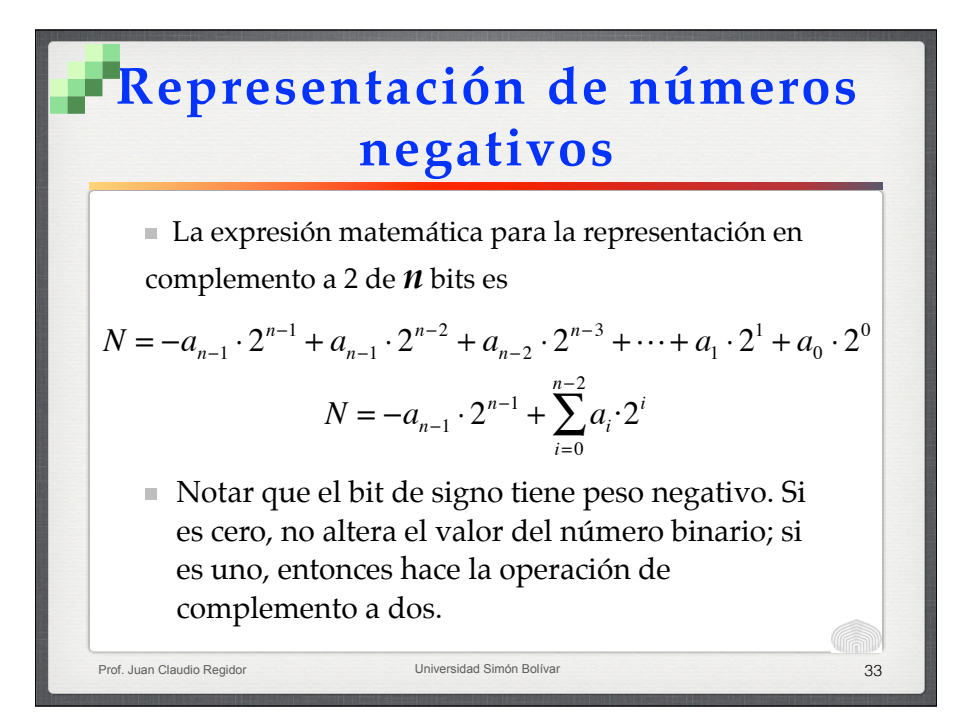

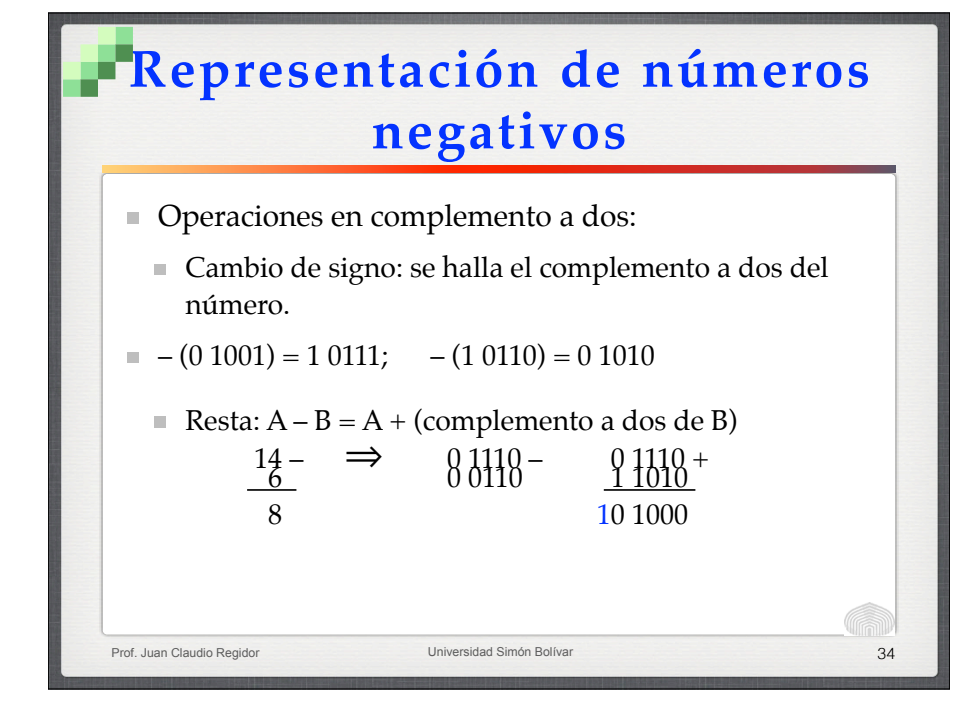

## **Representación de números negativos**

- El '1' sobrante que puede aparecer proviene de la operación de complementación:
- $A B \implies A + (2n B) = 2n + (A B)$
- Las operaciones de suma y resta pueden resultar en la condición llamada **desborde** u *overflow* cuando el resultado no puede representarse en n bits.
	- El desborde puede ocurrir sólo cuando se suman números del mismo signo y se detecta porque el resultado tiene un signo distinto a los sumandos.

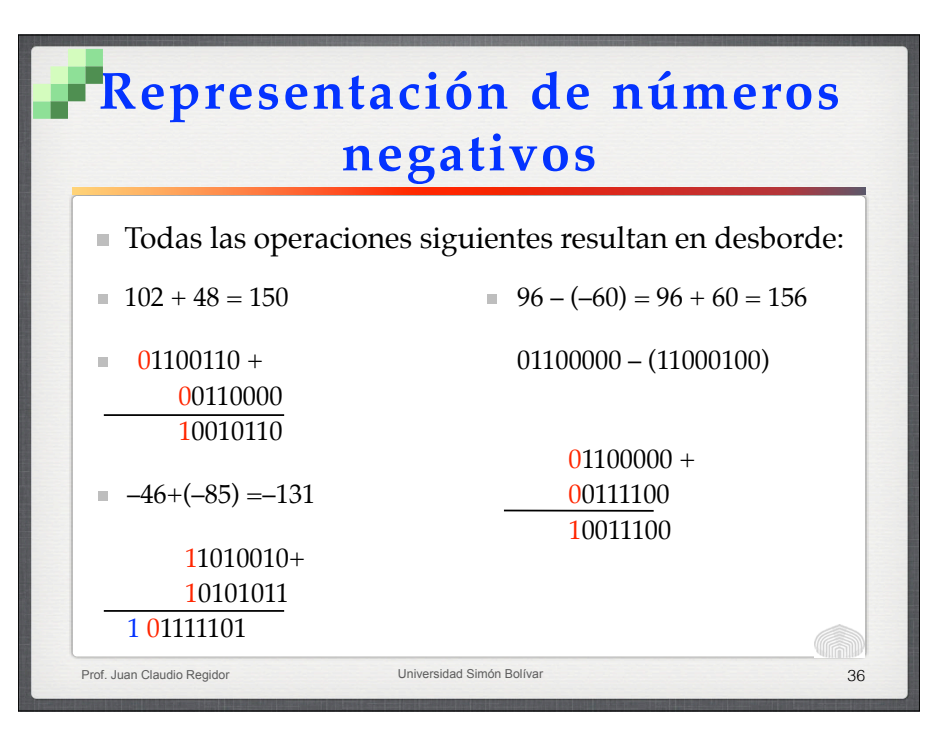

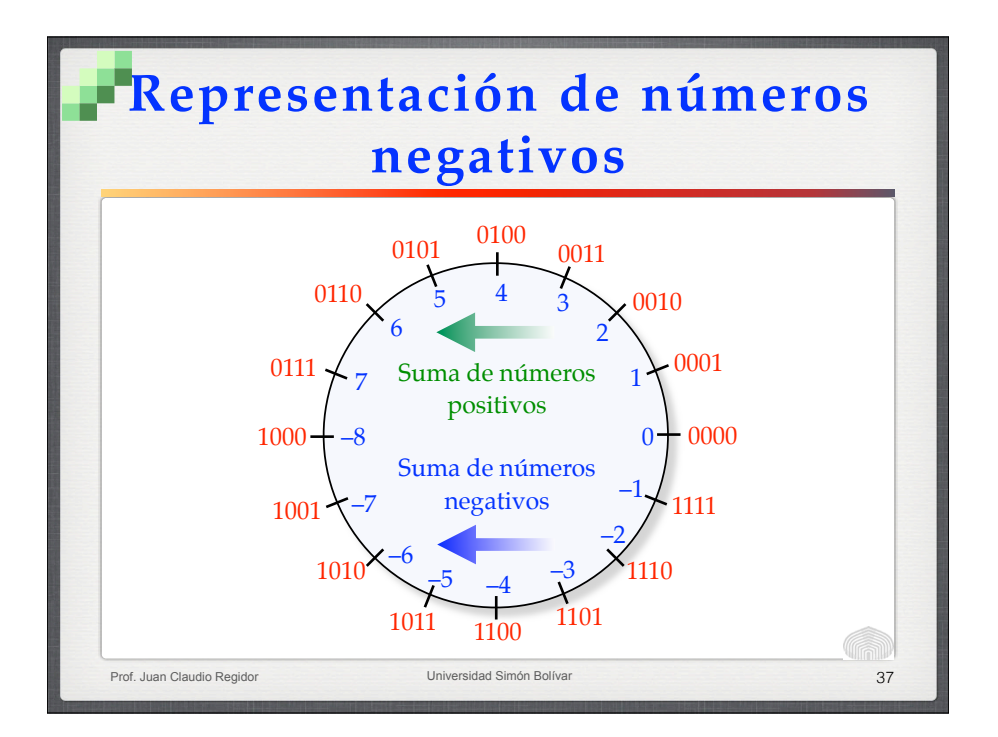

### **Otros Códigos**

- **BCD** (*Binary Coded Decimal* o Decimal codificado en binario).- Cada dígito de un número es representado por su equivalente binario de 4 bits. Se usa en aplicaciones de contabilidad, para evitar la imprecisión en las fracciones decimales representadas en binario.
	- 8,2 en binario es 1000,00110011...

Prof. Juan Claudio Regidor **38 Claudio Regional Claudio Regional Claudio Regional Claudio Regional Claudio Regional Claudio Regional Claudio Regional Claudio Regional Claudio Regional Claudio Regional Claudio Regional Clau** 

■ 8,2 en BCD es 1000,0010, sin pérdida de precisión

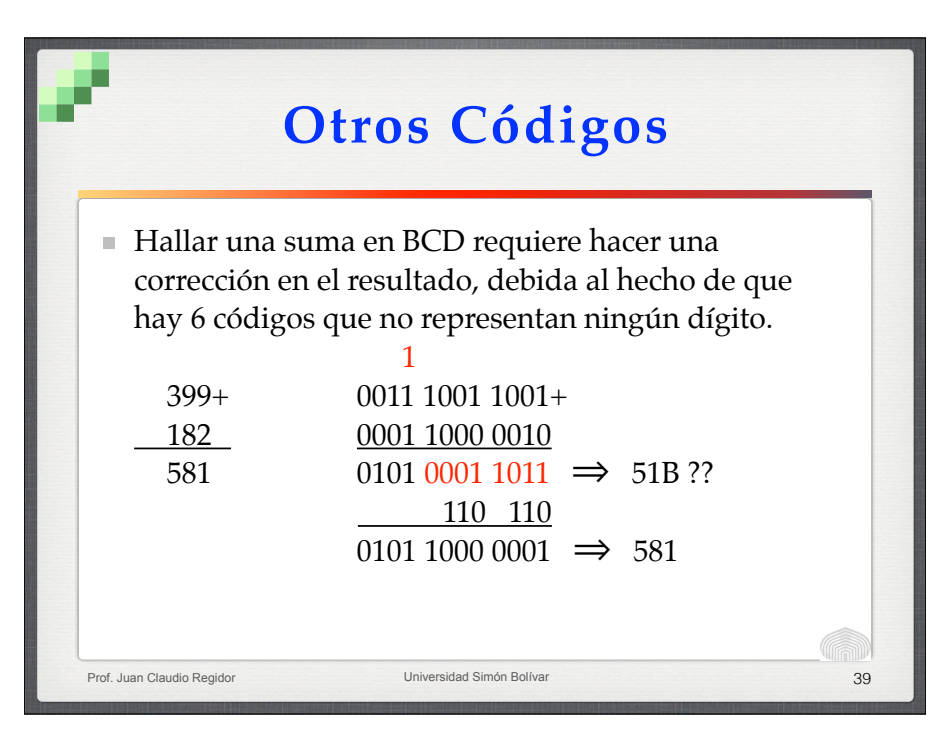

#### **Otros Códigos Código exceso-n**: Cada número es representado por su equivalente binario aumentado en n unidades. ■ Ejemplo: en el código exceso-3, 0 se representa 0011, 1 es 0100, 4 es 0111, etc. En el código exceso-127 de 8 bits, los números del rango –127 a +128 se representan 00000000 a 11111111. Este código se usa para los exponentes en la representación de números en "punto flotante".

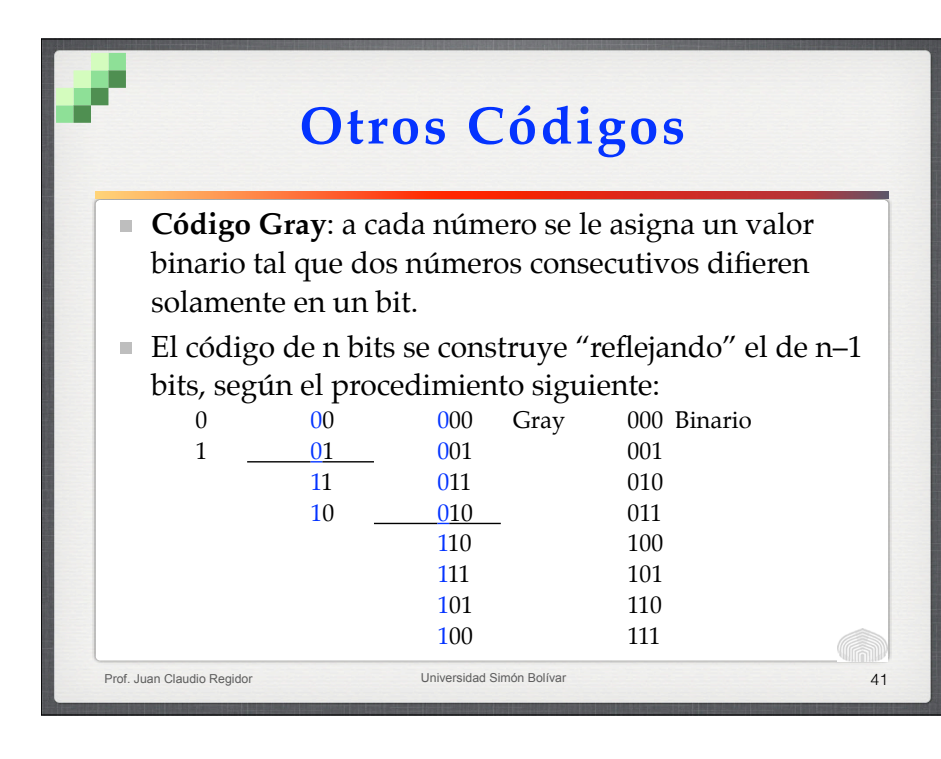

# **Otros Códigos**

#### **Códigos alfanuméricos:**

Prof. Juan Claudio Regidor **Access 1989** Universidad Simón Bolívar

- **EBCDIC** (*Extended Binary Coded Decimal Interchange Code*). Desarrollado por IBM como una extensión de BCD para representar letras y signos de puntuación.
- **ASCII** (*American Standard Code for Information Interchange*). Es un código de 7 bits capaz de representar letras, números y signos de puntuación, y señales de control para un terminal.

### **Otros Códigos**

- **Código Unicode**.- El código ASCII no permite representar los signos diacríticos usados en los idiomas europeos, ni otras formas de escritura. Para ello se creó Unicode, un código de 21 bits que acomoda gran variedad de alfabetos europeos o asiáticos (griego, cirílico, árabe, hebreo, etc.), ideogramas chinos, etc.
- Griego: Ελληνική Cirílico: Россия
- יִשְׂרָאֵל :Hebreo العربية السعودية : Árabe

Prof. Juan Claudio Regidor **Access 1986** Universidad Simón Bolívar

■ Katakana: ニポヌ Chino: 中华人民共和国

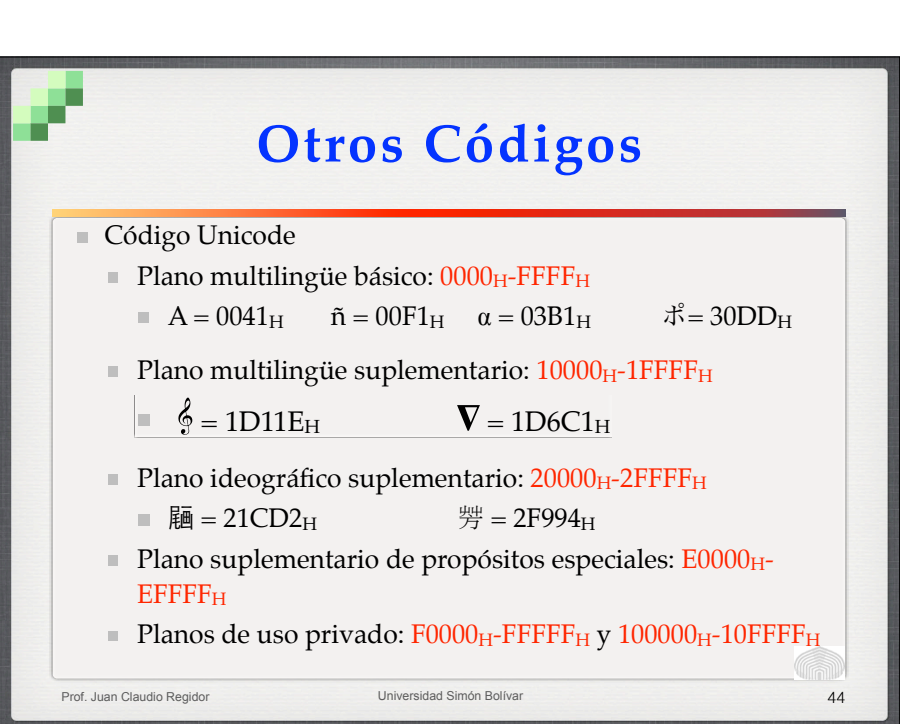

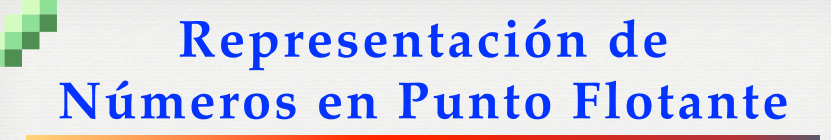

- Similar a la notación científica usual:
	- 2,125 x  $10^2 = 212,5 = 11010100,1_2 = (1,10101001 \times 10^{111})_2$
- Estándar IEEE 754-1985 / IEC 559

Prof. Juan Claudio Regidor **Access 1989** Universidad Simón Bolívar

- Define formatos de precisión simple, simple extendida, doble y doble extendida.
- Incluye valores especiales: ∞, –∞, NaN (*Not a Number*)

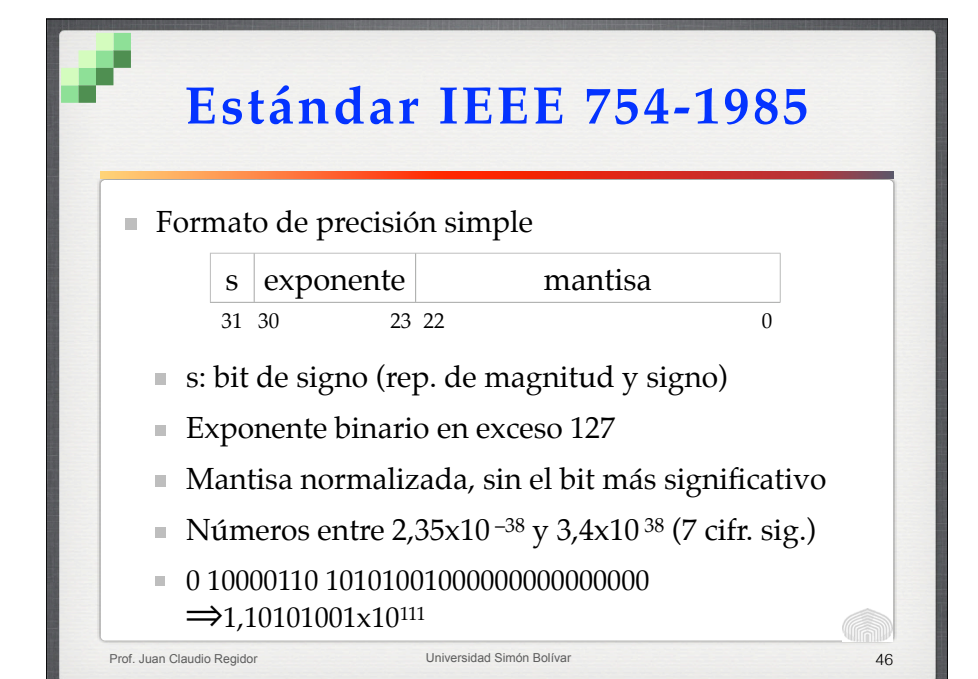

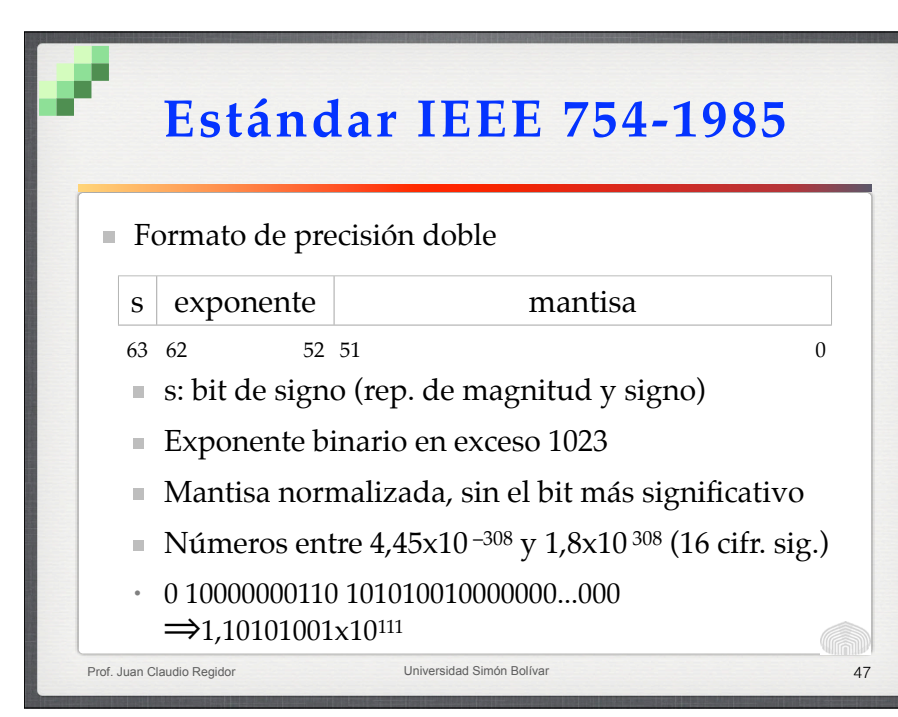

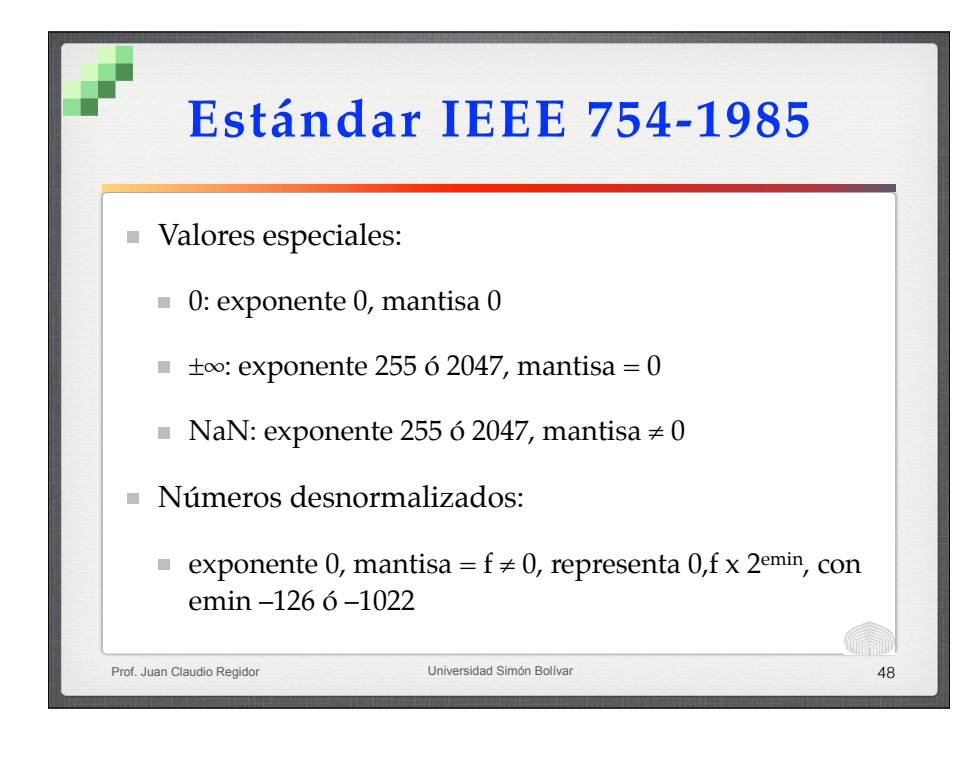